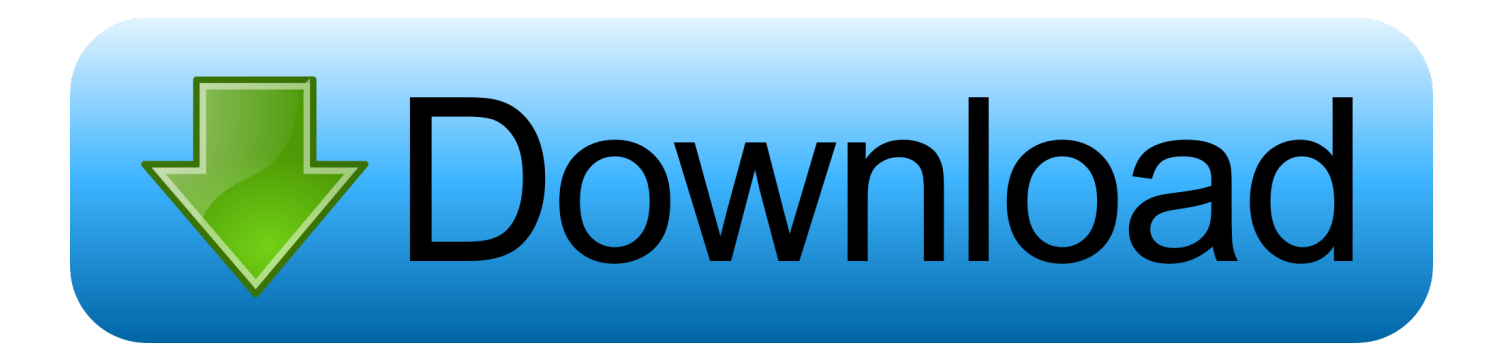

[Windows 3.1 Download For Dosbox Instructions](https://blltly.com/1ryppu)

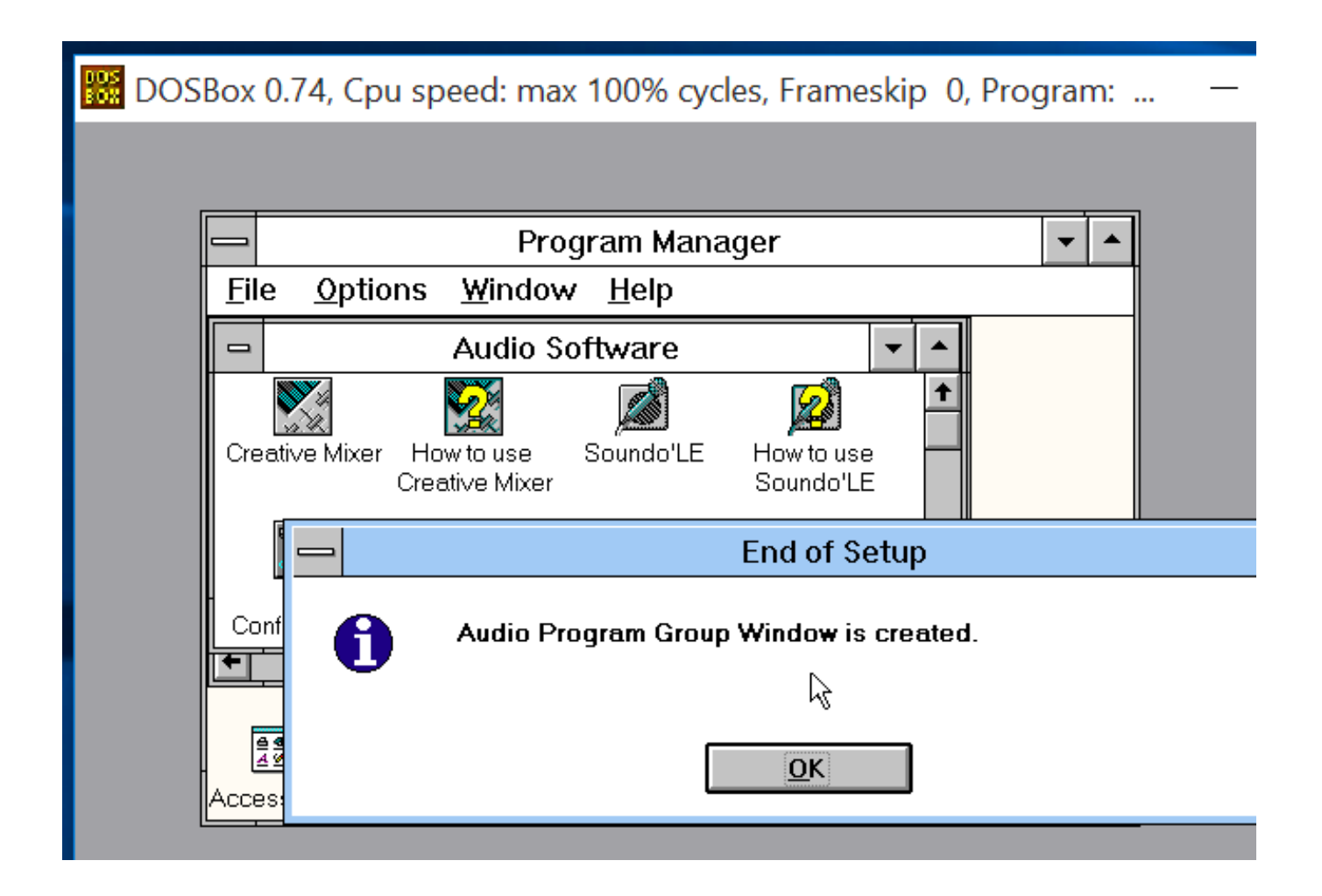

[Windows 3.1 Download For Dosbox Instructions](https://blltly.com/1ryppu)

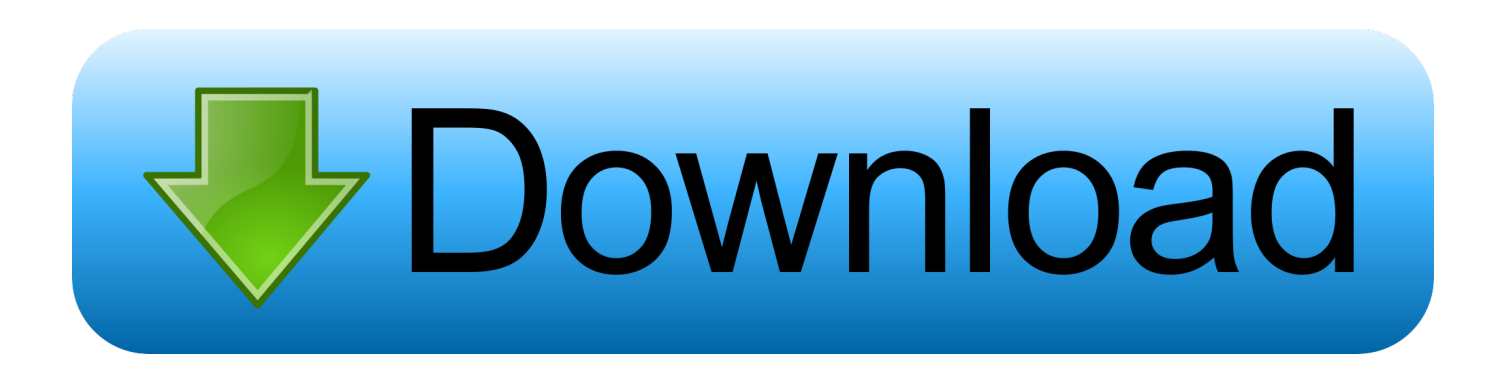

Luckily for us, it's actually possible to install Windows 3.1 in DOSBox, giving complete ... Visit that link to view the tutorial in full and also download the drivers .... DOSBox does not emulate Windows 3.1 by itself, but Windows 3.1x can be ... I found instructions and a driver download for the installation .... Download the drivers and extract them to a folder on your Windows 3.1 C drive. I use a directory like this: C:/DRIVERS/SB . After you've created the directory and extracted the drivers, restart DOSBox and drop into the DOS prompt; these drivers can't be installed from Windows.. Windows 3.1 requires pre-installation of MS-DOS (or a compatible operating system), which must be booted on PC startup. Windows is started .... Spiele welche ursprünglich für DOS oder Windows 3.1 programmiert worden ... In dem nachfolgenden Video ist die Installation beschrieben. .... Die Windows 3.1 Disketten werden dennoch auf einzelnen Webseiten zum Download angeboten.. For a limited time only, files for installing MS-DOS 6.22 and Windows 3.1! ... If you want to download the components separately (DOS, Windows for Workgroups .... Install Guide windows 3.1 on dosbox. Step 1) first start DOSBox for the first time, then type exit to quit the emulator. Step 2) Mount the SD to your .... A DOSBox-based system for running Win 3.1 applications. ... 3.11 installation CD (or CD image file), or an MSDN download of Windows for Workgroups 3.11.. Install Windows 3.1 in DOSBox to run old 16-bit Windows games on ... Next, enter the folder containing your Windows 3.1 installation files:.. Windows 3.1 is a game on MS-DOS Classic Games , play Windows 3.1 game online ... 1: Download DOSBox for your Operating System Here; 2: Download and .... Old Games.com, A site with lots of game downloads. ... Software Music Machine Archive, Software downloads here for use with Windows 3.1 ... You can "re-live" the good old days with the help of DOSBox, it can run plenty of the old classics .... Windows 3.1x (codenamed Janus) is a series of 16-bit operating systems, produced by Microsoft for use on personal computers. The series .... DOSBox supports Windows 3.x since DOSBox version 0.65, but the latest version is ... a site with downloads, tips and tricks to Windows 3.1x: .... Install Windows 3.1 in DOSBox to run old 16-bit Windows games on ... Next, enter the folder containing your Windows 3.1 installation files:.. Quick tutorial to help you run old Windows games, from 3.1 to XP, using DOSBox, ... 3.1 instead of DOS, you will need to install Windows 3.1 in DOSBox. You will .... You will need to provide your install disks of Windows 3.1 from your grand ... Once windows is done installing, drop back to the DOS prompt to .... windows 3.1 for dosbox instructions. Windows 3.1 Download For Dosbox Instructions >>> http://shorl.com/stagastodimuli. CHIPS,,,,CHALLENGE,,,,-,,,,DOS,,, .... You will need DOSBox .065 or higher and the Installation files for Windows 3.1, 3.11 or Windows for Workgroups 3.11. You will also need to install display and .... From now on, all it will take to run Windows 3.11 in your DOSBox is - once ... system is installed), optionally also the game directory and see if it works. .... What I did was download the whole thing and try to make it work myself .... Download Windows 3.1 (for DOSBox) 3.1 by Microsoft. ... I tried to play an old game, but it says it requires 256-color graphics, which this apparently doesn't ... 490e5e6543